## **Datenblatt**

## Getränkekarte

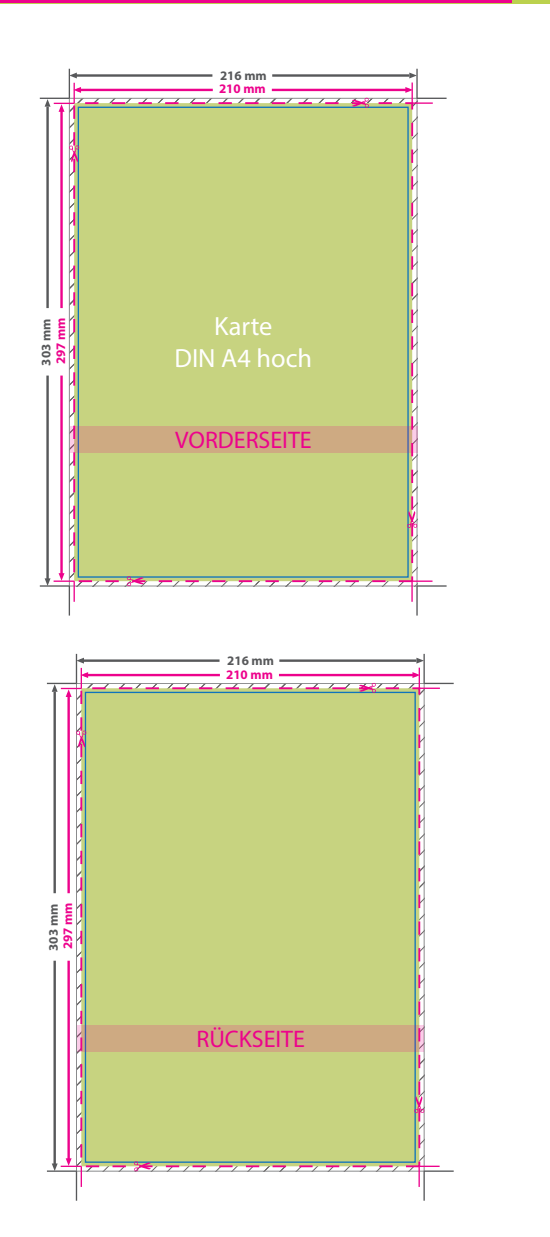

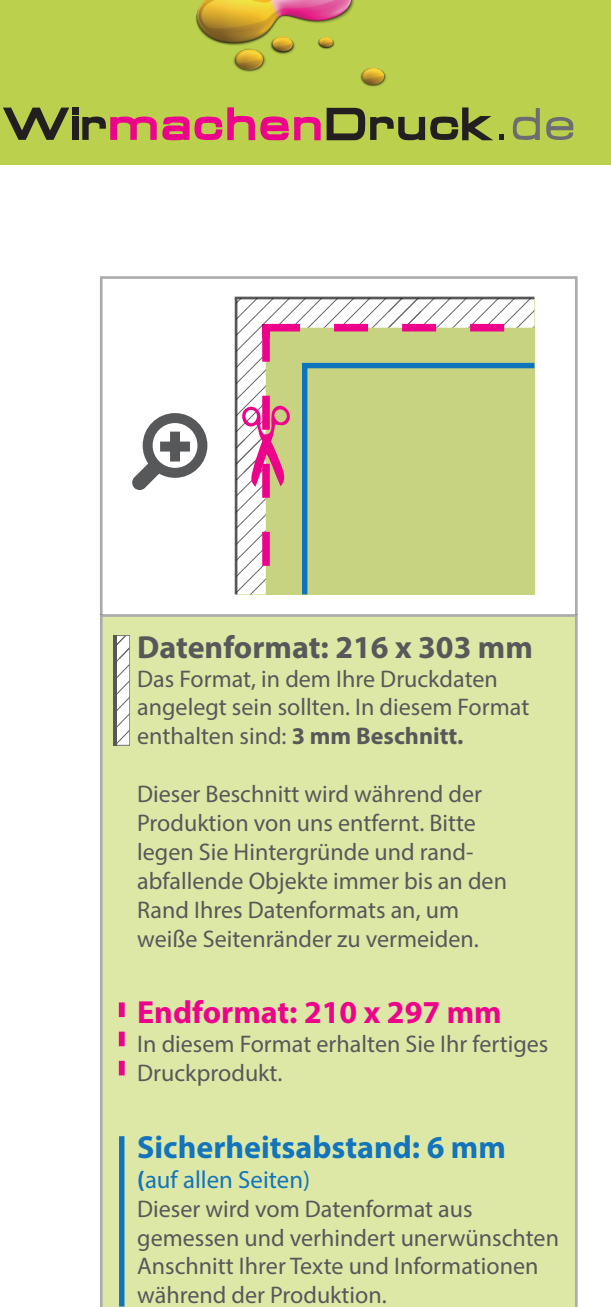

## 5 Tipps zur fehlerfreien Gestaltung Ihrer Druckdaten

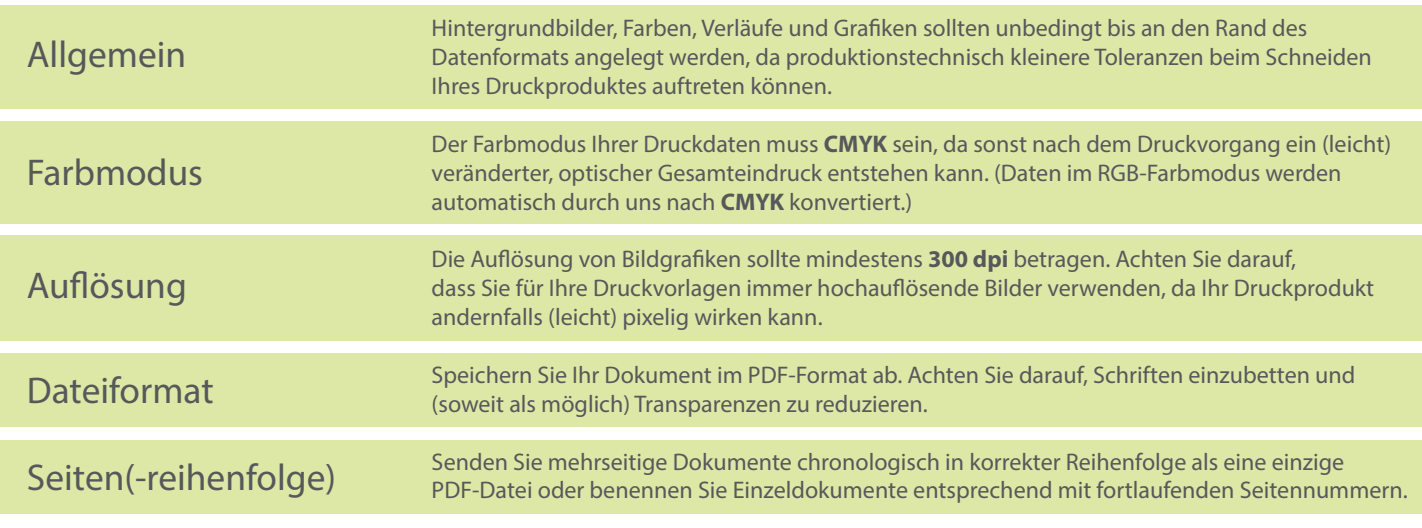